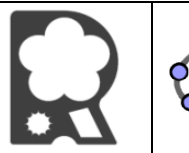

## **GeoGebra Classique: Activité 1 : Rosace animée Rosace**

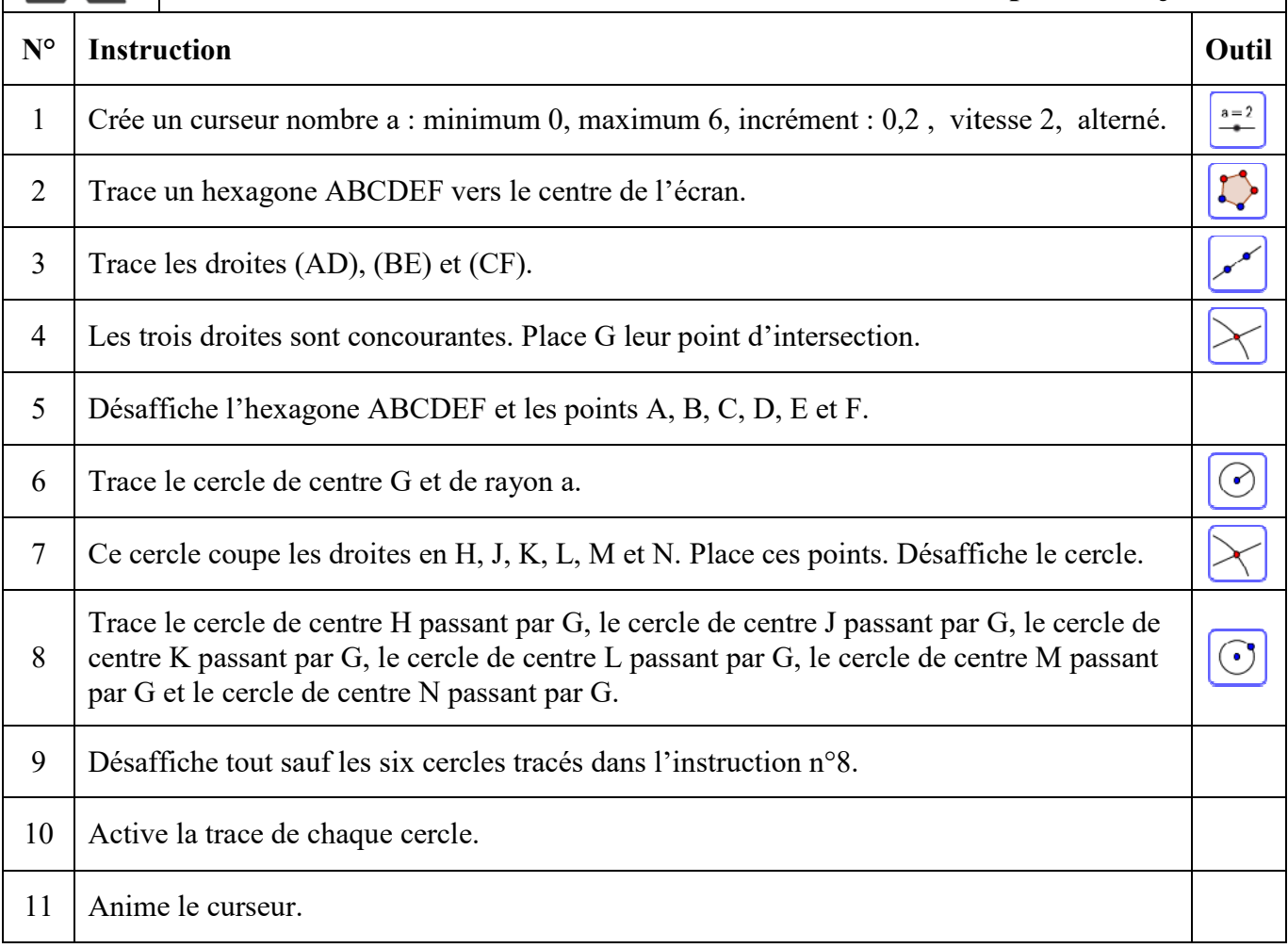